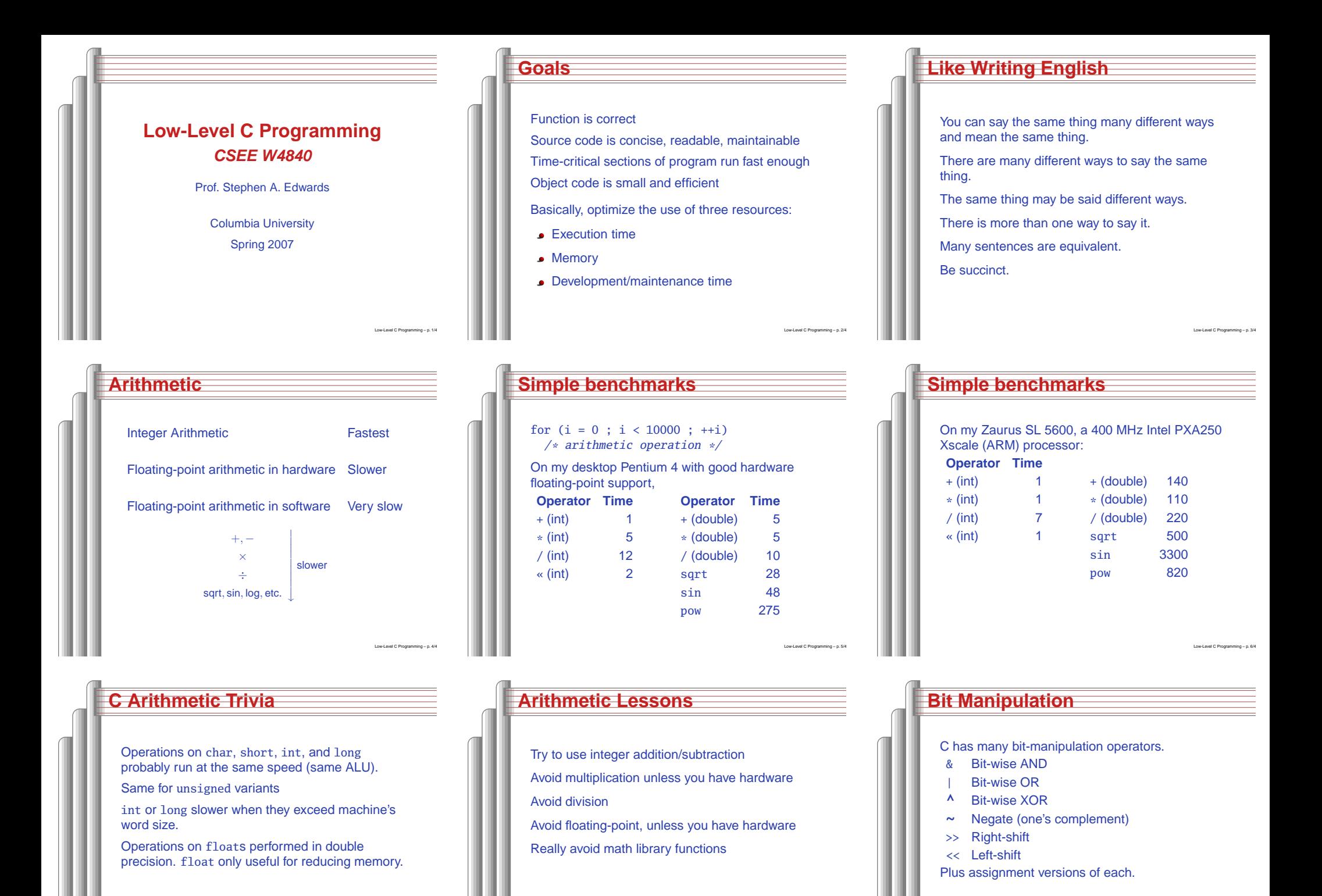

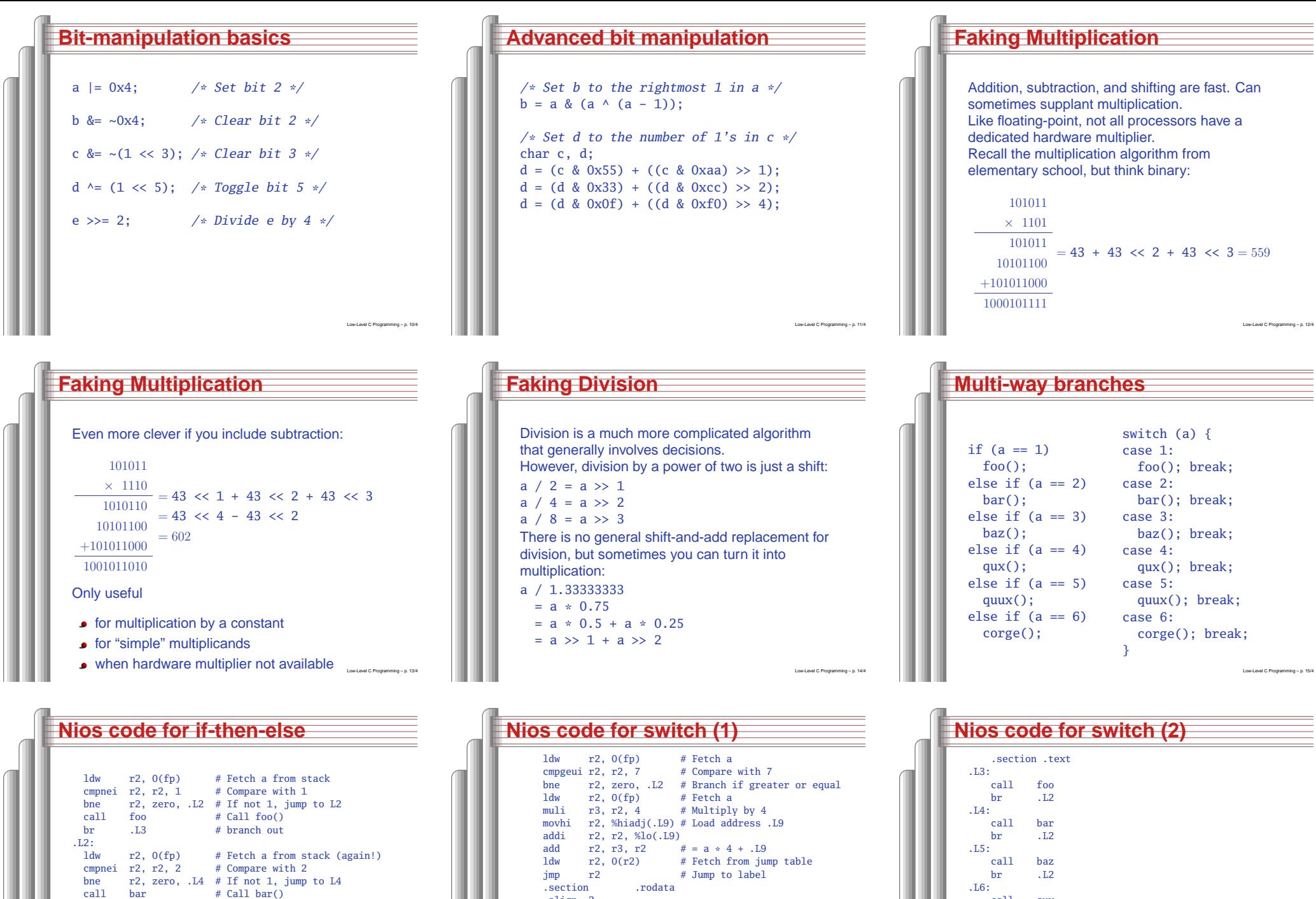

.cection .align <sup>2</sup> .L9:

> .long .L3 .long .L4 .long .L5<br>.long .L6  $\frac{1}{\text{long}}$  . L6  $\frac{1}{\text{long}}$  . L7 .long

call bar # Call bar()<br>br .1.3 # branch out

.L4:

# branch out

 $#$  Jump to label .long .L2 # Branch table

.L6:

.L7:call call quux<br>br .L2 br .L2

 $.L8:$  $ca11$ 

.L2:

 call qux br .L2

corge

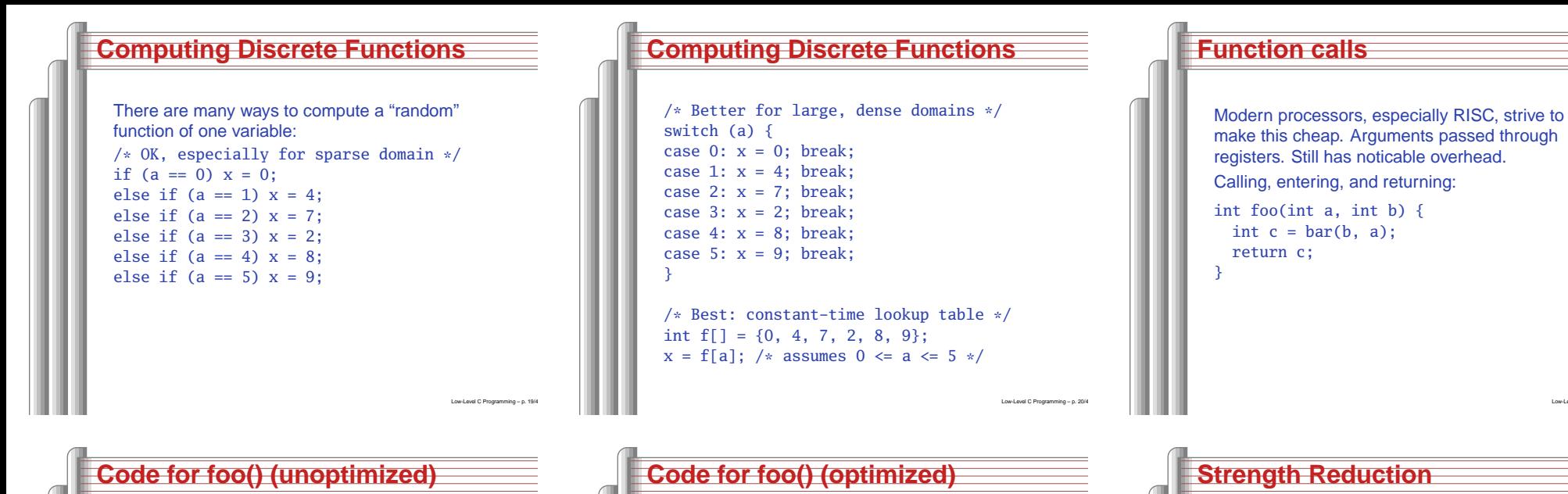

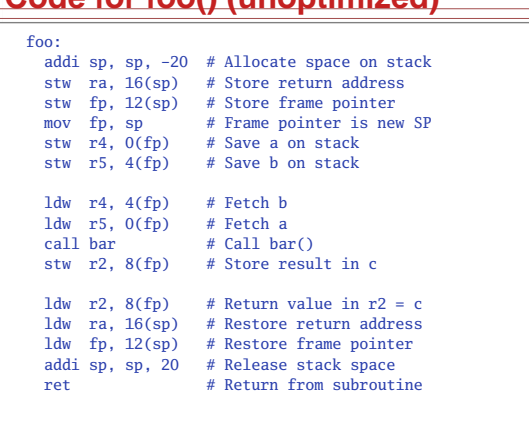

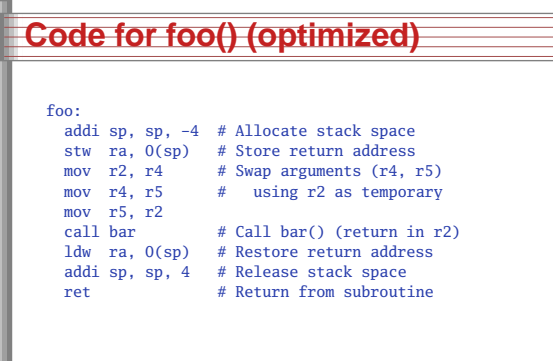

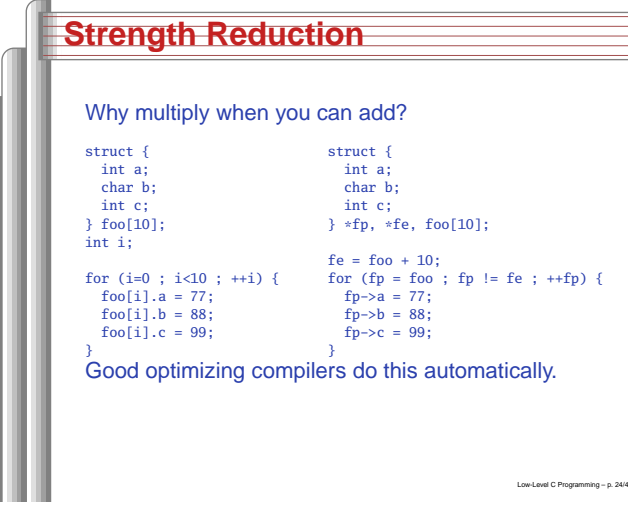

Low-Level C Programming - p. 21/4

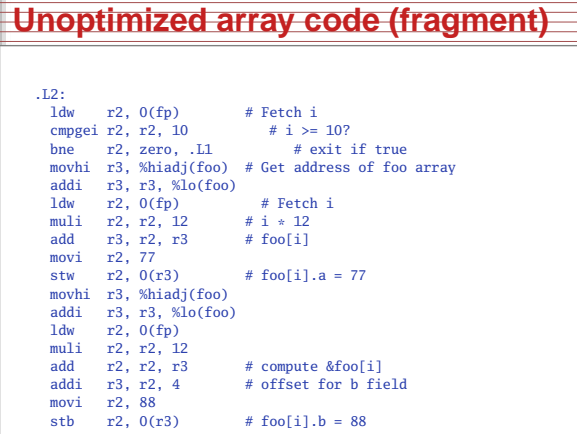

Low-Level C Programming - p. 22/

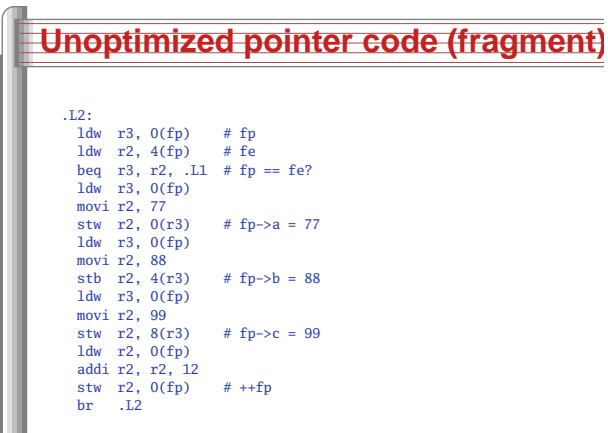

Low-Level C Programming - p. 23/4

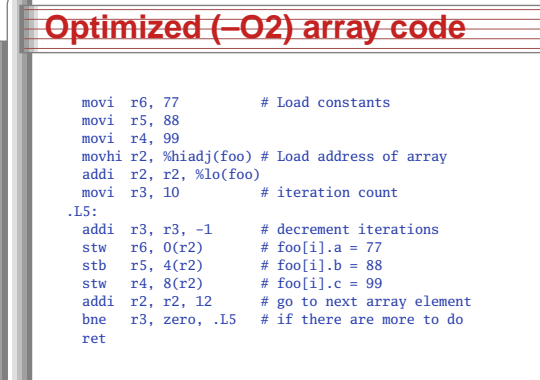

# **Optimized (–O2) pointer code**

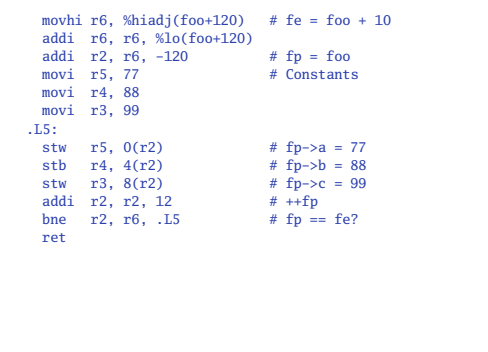

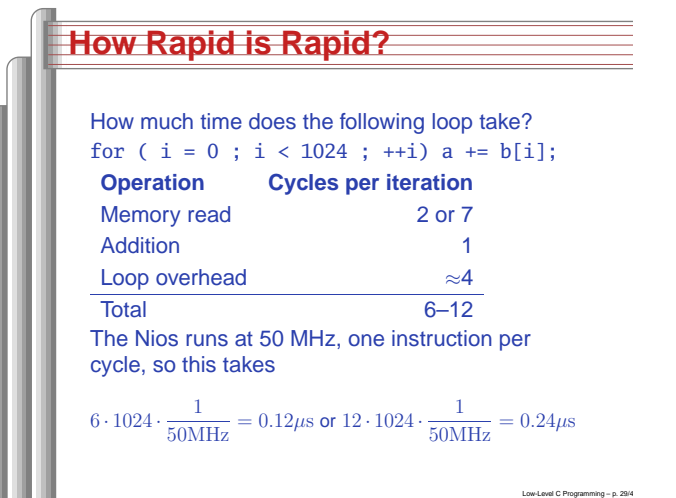

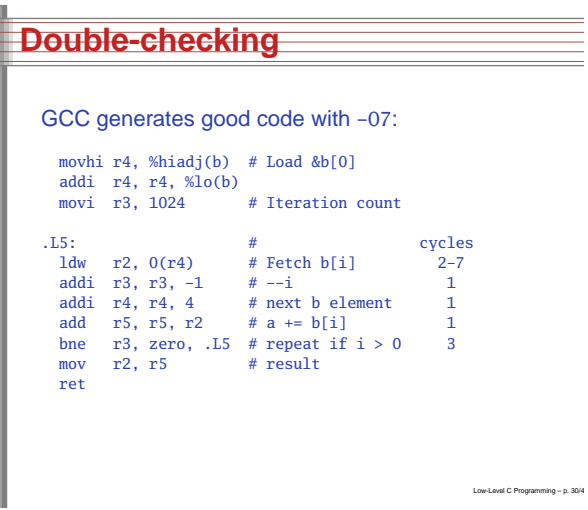

**Dynamic Storage Allocation**

 $\begin{pmatrix} 1 & 1 \\ 1 & 1 \end{pmatrix}$ 

Low-Level C Programming - p. 33/4

↓ free()

↓ malloc(

## **Features in order of increasing cost**

Low-Level C Programming - p. 28/4

Low-Level C Programming - p. 31/4

- 1. Integer arithmetic
- 2. Pointer access
- 3. Simple conditionals and loops
- 4. Static and automatic variable access
- 5. Array access
- 6. Floating-point with hardware support
- 7. Switch statements
- 8. Function calls
- 9. Floating-point emulation in software
- 10. Malloc() and free()
- 11. Library functions (sin, log, printf, etc.)
- 12. Operating system calls (open, sbrk, etc.)

#### return auto\_i; }

 $double *auto_d =$ 

{

**Storage Classes in C**

/\* fixed address: visible to other files \*/ int global\_static;

/\* fixed address: only visible within file \*/ static int file\_static; /\* parameters always stacked \*/ int foo(int auto\_param)

/\* fixed address: only visible to function \*/ static int func\_static; /\* stacked: only visible to function \*/ int auto\_i, auto\_a[10]; /\* array explicitly allocated on heap \*/

malloc(sizeof(double)\*5);/\* return value in register or stacked \*/

# Low-Level C Programming - p. 32/4

## **Dynamic Storage Allocation**

#### Rules:

Each allocated block contiguous (no holes)

- Blocks stay fixed once allocated
- malloc()

Find an area large enough for requested block

Mark memory as allocated

free()

Mark the block as unallocated

# **Simple Dynamic Storage Allocation**

- Maintaining information about free memory
	- Simplest: Linked list
- The algorithm for locating <sup>a</sup> suitable block
	- Simplest: First-fit
- The algorithm for freeing an allocated block
	- Simplest: Coalesce adjacent free blocks

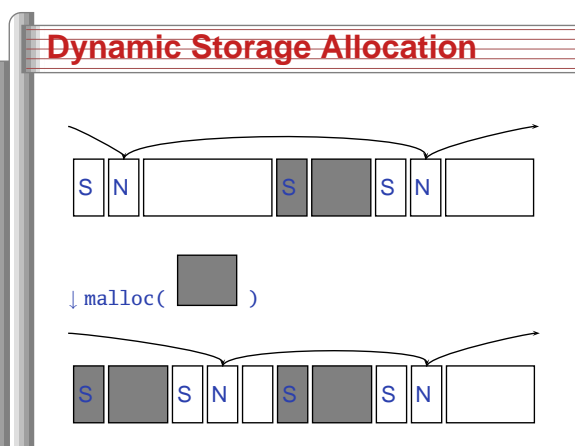

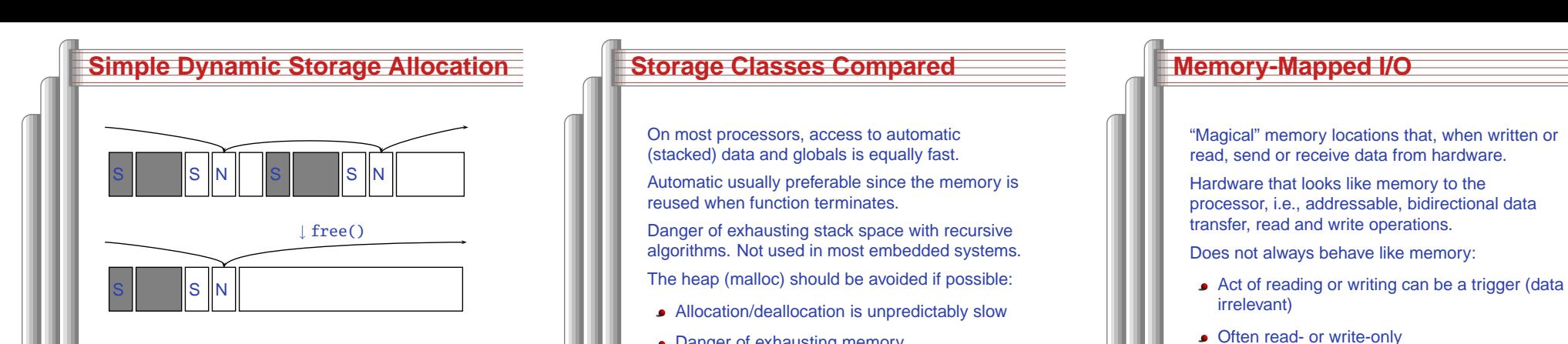

- Danger of exhausting memory
- **Danger of fragmentation**

#define ADDRESS \ ((char \*) 0x1800) #define VADDRESS \

char foo() { char  $a = *ADDRESS;$ char  $b = *ADDRESS;$ return <sup>a</sup> <sup>+</sup> b;

char bar() { char <sup>a</sup> <sup>=</sup> \*VADDRESS; char  $b = *VADDRESS;$ return <sup>a</sup> <sup>+</sup> b;

**What's With the Volatile?**

((volatile char \*) 0x1800)

Best used sparingly in embedded systems Low-Level <sup>C</sup> Programming – p. 38/49

Compiled withoptimization:

 movi r2, <sup>6144</sup> ldbu r2, 0(r2) add r2, r2, r2 andi r2, r2, 0xff

 movi r3, <sup>6144</sup> ldbu r2, 0(r3) ldbu r3, 0(r3) add r2, r2, r3 andi r2, r2, 0xff

Low-Level C Programming – p. 41/49

foo:

retbar:

ret

**HW/SW Communication: Interrupts**

Idea: have hardware initiate communication

Processor responds by immediately calling aninterrupt handling routine, suspending the

when it wants attention.

currently-running program.

#### **Altera I/O**/\* Definitions of alt\_u8, etc. \*/ #include "alt\_types.h" /\* IORD\_ALTERA\_AVALON... for the ''PIO'' device \*/ #include "altera\_avalon\_pio\_regs.h" /\* Auto-generated addresses for all peripherals \*/ #include "system.h"

int main() { alt\_u8 sw; for  $(::)$  { sw <sup>=</sup> IORD\_ALTERA\_AVALON\_PIO\_DATA(SWITCHES\_BASE); IOWR\_ALTERA\_AVALON\_PIO\_DATA(LEDS\_BASE, sw);

■ Read data often different than last written

Low-Level C Programming - p. 39/4

(From the Nios II Software Developer'sHandbook)Low-Level <sup>C</sup> Programming – p. 42/49

#### **Unix Signals**The Unix environment provides "signals," whichbehave like interrupts. #include <stdio.h> #include <signal.h> void handleint() { printf("Got an INT\n"); /\* some variants require this \*/ signal(SIGINT, handleint); int main() { /\* Register signal handler \*/ signal(SIGINT, handleint); /\* Do nothing forever \*/ for  $($ ;;) { } return 0;

#### **Memory-Mapped I/O Access in C**

Low-Level C Programming – p. 37/49

Low-Level C Programming – p. 40/4

#define SWITCHES \ ((volatile char \*) 0x1800) #define LEDS \ ((volatile char \*) 0x1810)

void main() { for  $(:;)$  {  $*LEDS = *SWITCHES;$ }

# **HW/SW Communication Styles**

Memory-mapped I/O puts the processor in charge: only it may initiate communication. Typical operation:

- Check hardware conditions by reading "statusregisters"
- When ready, send next "command" by writingcontrol and data registers
- Check status registers for completion, waitingif necessary

Waiting for completion: "polling"

"Are we there yet?" "No." "Are we there yet?" "No"

# **Interrupts under Altera (1)**

#include "system.h" #include "altera\_avalon\_pio\_regs.h" #include "alt\_types.h"

static void button\_isr(void\* context, alt\_u32 id)

/\* Read and store the edge capture register \*/ \*(volatile int \*) context <sup>=</sup> IORD\_ALTERA\_AVALON\_PIO\_EDGE\_CAP(BUTTON\_PIO\_BASE);

/\* Write to the edge capture register to reset it \*/ IOWR\_ALTERA\_AVALON\_PIO\_EDGE\_CAP(BUTTON\_PIO\_BASE, 0);

/\* Reset interrupt capability for the Button PIO \*/ IOWR\_ALTERA\_AVALON\_PIO\_IRQ\_MASK(BUTTON\_PIO\_BASE, 0xf);

Low-Level C Programming – p. 46/49

Low-Level C Programming – p. 49/4

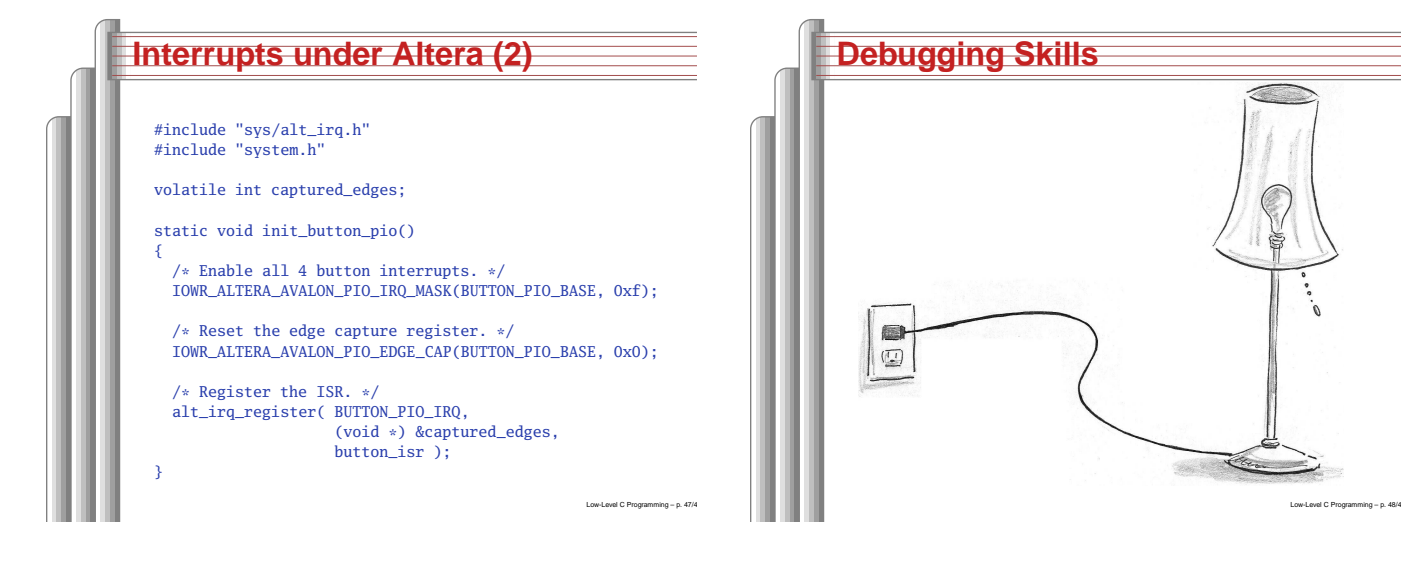

# **The Edwards Way to Debug**

- 1. Identify undesired behavior
- 2. Construct linear model for desired behavior
- 3. Pick <sup>a</sup> point along model
- 4. Form desired behavior hypothesis for point
- 5. Test

}

- 6. Move point toward failure if point working, away otherwise
- 7. Repeat #4-#6 until bug is found